# *IGEL dans une clÃ© USB, un client léger portable*  $\tilde{A}$  *faire soi-même*

**Logiciel** Posté par : JPilo Publiée le : 7/4/2014 13:30:00

Avec son logiciel client l $\widehat{A}$ ©ger IGEL Universal Desktop Converter 2 (UDC2), IGEL s'adresse également au marché des clients légers mobiles. UDC2, qui fonctionne sur les portables compatibles x86, en toute sécurité et les rendant contrà lables  $\tilde{A}$  distance, permet Ã  $l'$ utilisateur de choisir son mat $\tilde{A}$ ©riel.

De plus, cette approche est parfaite pour répondre aux enjeux des stratégies BOYD (Bring Your Own Device).

Avec toujours plus d'acc $\tilde{A}$  s  $\tilde{A}$  des r $\tilde{A}$ ©seaux mobiles, les clients l $\tilde{A}$ ©gers sont de plus en plus appréciés en mobilité. Toutefois, les solutions disponibles ce jour sur certains types de portables n'ont pas encore r $\tilde{A}$ ©ussi  $\tilde{A}$  convaincre.

IGEL Technology s'est donc int $\tilde{A} \circ \tilde{A} \circ \tilde{B} = \tilde{A} \circ \tilde{A}$  ce march $\tilde{A} \circ \tilde{B}$ , afin de rendre les logiciels clients légers plus flexibles.

Le logiciel client léger IGEL Universal Desktop Converter 2 (UDC2) peut ainsi ªtre installé sur n'importe quel ordinateur portable compatible x86, offrant les mªmes caract©ristiques de sécurité et de gestion à distance que les clients légers IGEL fixes.

L'IGEL UDC2 est  $\tilde{A}$ ©galement id $\tilde{A}$ ©al pour la mise en  $\hat{A}$ ||uvre de strat $\tilde{A}$ ©gies BYOD (Bring Your Own Devide) sécurisées et rentables.

#### **Pour les ordinateurs portables compatibles x86, IGEL propose deux installations distinctes de l'IGEL UDC2 :**

- Â
- Â
- 

Â

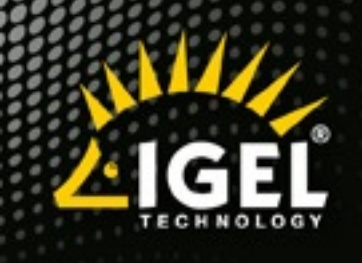

# **IGEL TECHNOLOGY** Logiciel et matériel client léger

Â

- 
- Â
- 
- Â

D'une part, les utilisateurs peuvent disposer de clients l $\tilde{A}$ ©gers IGEL sur mesure et mobiles en installant la derni $\tilde{A}$  re version du syst $\tilde{A}$  me d'exploitation IGEL Linux v5 en local (HDD ou SSD) grâce au logiciel IGEL UDC2.

Parce que le syst me d'exploitation pr©cédent est remplacé par le Linux IGEL, le portable ne peut alors Â<sup>a</sup>tre utilisé qu'en tant que client léger IGEL pour accéder aux infrastructures IT centralisées ou aux services Cloud - par exemple via Citrix XenDesktop, VMware Horizon View ou Microsoft Remote Desktop Services (RDS).

Avoir la liberté de choisir son matériel permet aux utilisateurs de déterminer la combinaison "portable - client léger" qui répond le mieux  $\tilde{A}$  leurs attentes, par exemple fournir  $\tilde{A}$  des bureaux internationaux des claviers spécifiques chaque pays.

### **Une solution sécurisée et rentable pour le BOYD et le télétravail**

La seconde application n $\tilde{A}$ ©cessite l'installation du client l $\tilde{A}$ ©ger sur une cl $\tilde{A}$ © USB. Dans le cadre d'une stratégie BYOD, cela permet aux ordinateurs portables personnels d'ªtre utilisés dans des environnements de travail sans remettre en cause les questions de s $\mathbb{A} \mathbb{C}$ curit $\mathbb{A} \mathbb{C}$  informatique.

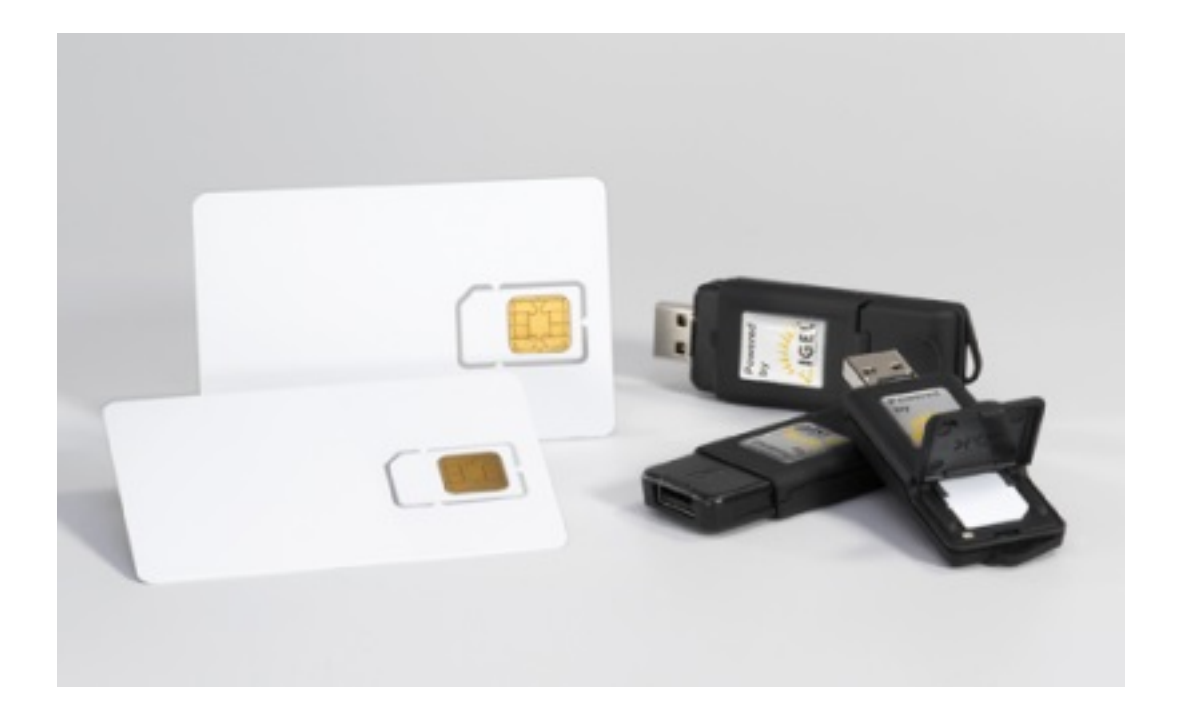

La clé USB client léger est configurée par le service IT de l'entreprise et autorisée pour le bon terminal. Si l'utilisateur travaille avec le client l©ger sur la cl© USB, le disque dur local disparaît de son écran.

Ainsi, les logiciels malveillants, tels que virus ou cheval de Troie, ne peuvent directement accéder au réseau de l'entreprise. La clé USB client léger d'IGEL fonctionne également pour le  $t\tilde{A}$ ©l $\tilde{A}$ ©travail, puisqu'elle peut  $\tilde{A}$ ªtre connect $\tilde{A}$ ©e  $\tilde{A}$  un PC  $\tilde{A}$  la maison.

# **Connectivité, performance et gestion à distance**

Afin de permettre le plus grand nombre d'utilisations, le logiciel IGEL UDC2 supporte  $\tilde{A}$ ©galement toute une vari $\tilde{A} \otimes \tilde{A} \otimes$  de drivers pour des cartes r $\tilde{A} \otimes$ seaux, des modules WiFi, des cartes graphiques et autres types de périphériques.

Si l'UDC2 reconna®t une carte graphique supportée, il y associe automatiquement le bon driver pour la meilleure expérience utilisateur possible.

La gestion  $\tilde{A}$  distance du logiciel client l $\tilde{A}$ ©ger se fait au travers de la console IGEL Universal Management Suite (UMS) fournie.

L'UMS permet  $\tilde{A}$ © galement  $\tilde{A}$  tous les mod $\tilde{A}$ "les de clients z $\tilde{A}$ ©ro et de clients l $\tilde{A}$ © gers IGEL d'ªtre administrés à distance, de manière centralisée.

La licence de l'IGEL Universal Desktop Converter 2 (UDC2) co $\tilde{A}$ »te seulement 59 $\hat{a}$  $\Box$  (prix catalogue).

 $\hat{A}$ « Le potentiel du march $\tilde{A}$ © des clients l $\tilde{A}$ ©gers mobiles n'a pas encore  $\tilde{A}$ ©t $\tilde{A}$ © exploit $\tilde{A}$ © *correctement. Notre solution, qui propose un double boot sur clé USB et permet donc un BOYD* sécurisé, est unique sur le marché », déclare **Thomas Pernodet**, Regional Sales Manager France d'*IGEL Technology*.

« *Avec l'IGEL Universal Desktop Converter 2 (UDC2), nous offrons une alternative sécurisée,* flexible et peu on $\tilde{A}$ ©reuse aux terminaux clients l $\tilde{A}$ ©gers mobiles, et nous les connectons  $\tilde{A}$  notre *logiciel d[e gestion à distan](http://www.igel.com/fr)ce IGEL UMS.* »